# **What is D1 Queue Manager?**

- Managers message and queries for servers and clients
- Communicates with servers and clients over TCP/IP socket networking
- Prioritizes queries and queues them for the databases

# **What does D1QM do?**

- Works as a client to server databases and stagers
- Works as a server to client web query interface
- Accepts, validates, and tracks queries submitted by clients
- Monitor s status of query processing
- Processes messages from servers and clients
- Monitors server connection
- Notify clients of query results
- Reconnect to server(s) if the server(s) disconnected

## **Requirements**

- 1. Input Parameters
	- Get query parameters expressed as a query string
	- Get query ID expressed as a string
	- check the query parameters for validity
	- Assign a priority number to each valid query
- 2. Logging Capability
	- Shall log the query to a log file
	- Shall log the following information
		- Error message
		- Server message
		- Client message,
		- Time stamps

## **Requirements (contëd)**

- 3. Message management
	- Read and recognize valid query status message
	- Send a message back to the client to indicate acceptance or rejection
	- Notify the user if an unprocessable query is received
	- Notify users when a query is successfully processed
	- Notify users of timeout when connecting to servers
- 4. Sending query to servers
	- Send a query to servers in an order of priority
	- Record time a query is sent to each server

# **Requirements (contëd)**

- 5. Tracking query process
	- Track each step of the process
	- Record the time a query submitted, validated, and finished
	- Record query results
- 6. System communication
	- Communicate with servers and clients through TCP/IP socket connection
- 7. Server reconnection
	- Reconnect to a server after a server disconnection

# **TO DO**

- Implement incomplete message handling
- Expand query priority classification
- Expand more detail query validation
- Implement program shut down

# **Class Hierarchy**

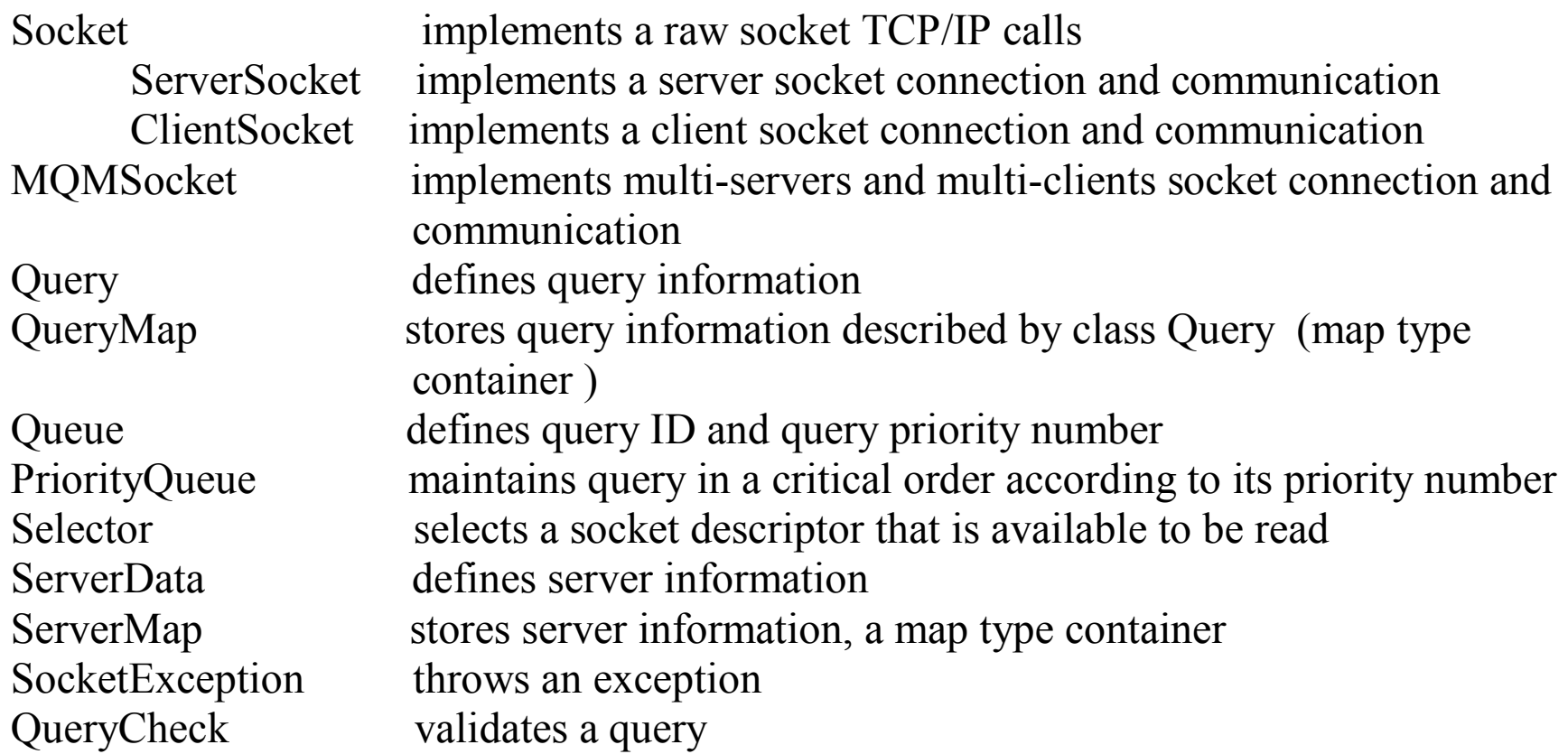

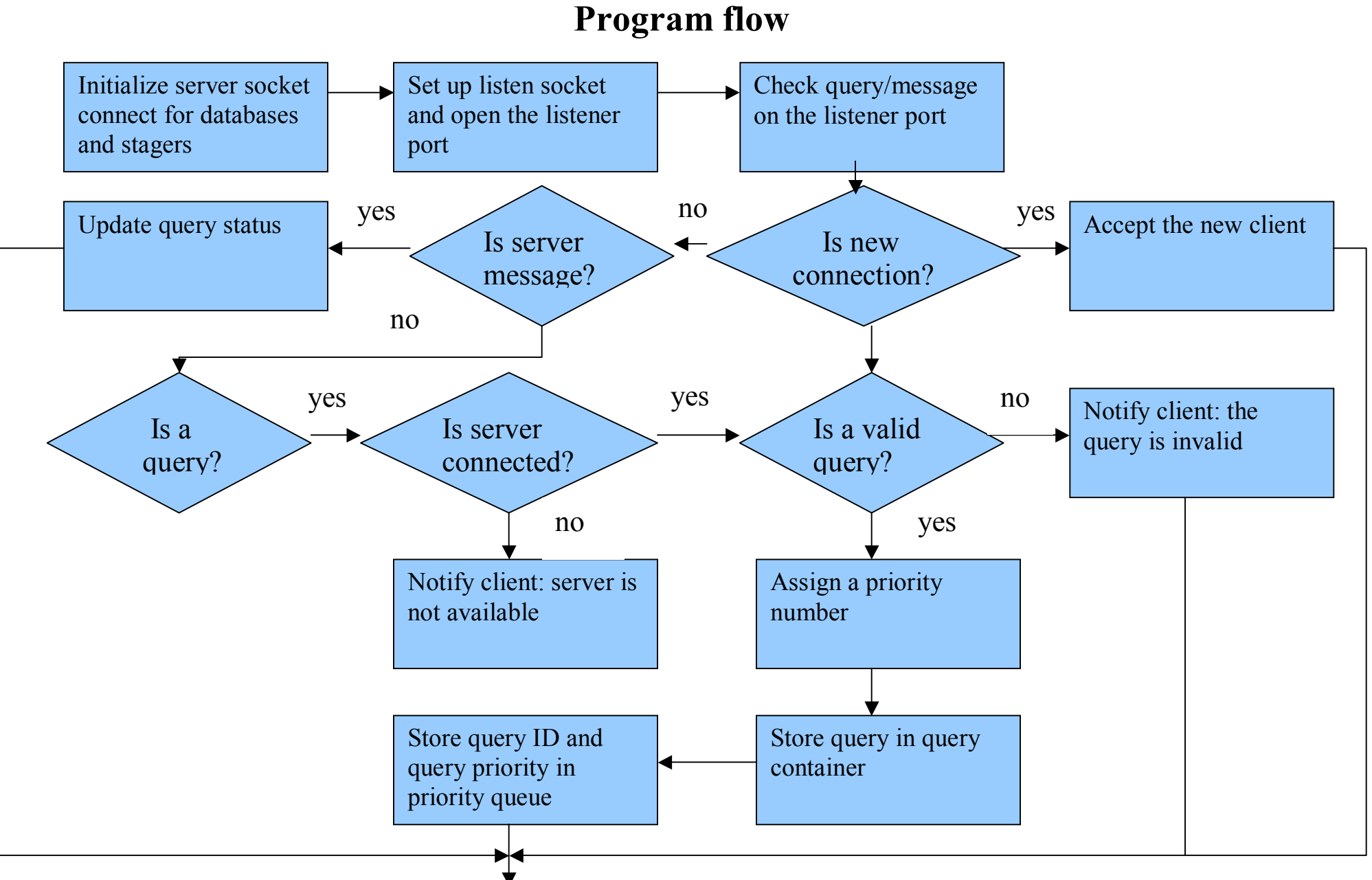

#### e e a seu a constructiva e a seu a seu a constructiva e a seu a seu a seu a seu a seu a seu a seu a seu a seu<br>Notas e a seu a seu a seu a seu a seu a seu a seu a seu a seu a seu a seu a seu a seu a seu a seu a seu a seu 8

## Program flow (cont'd)

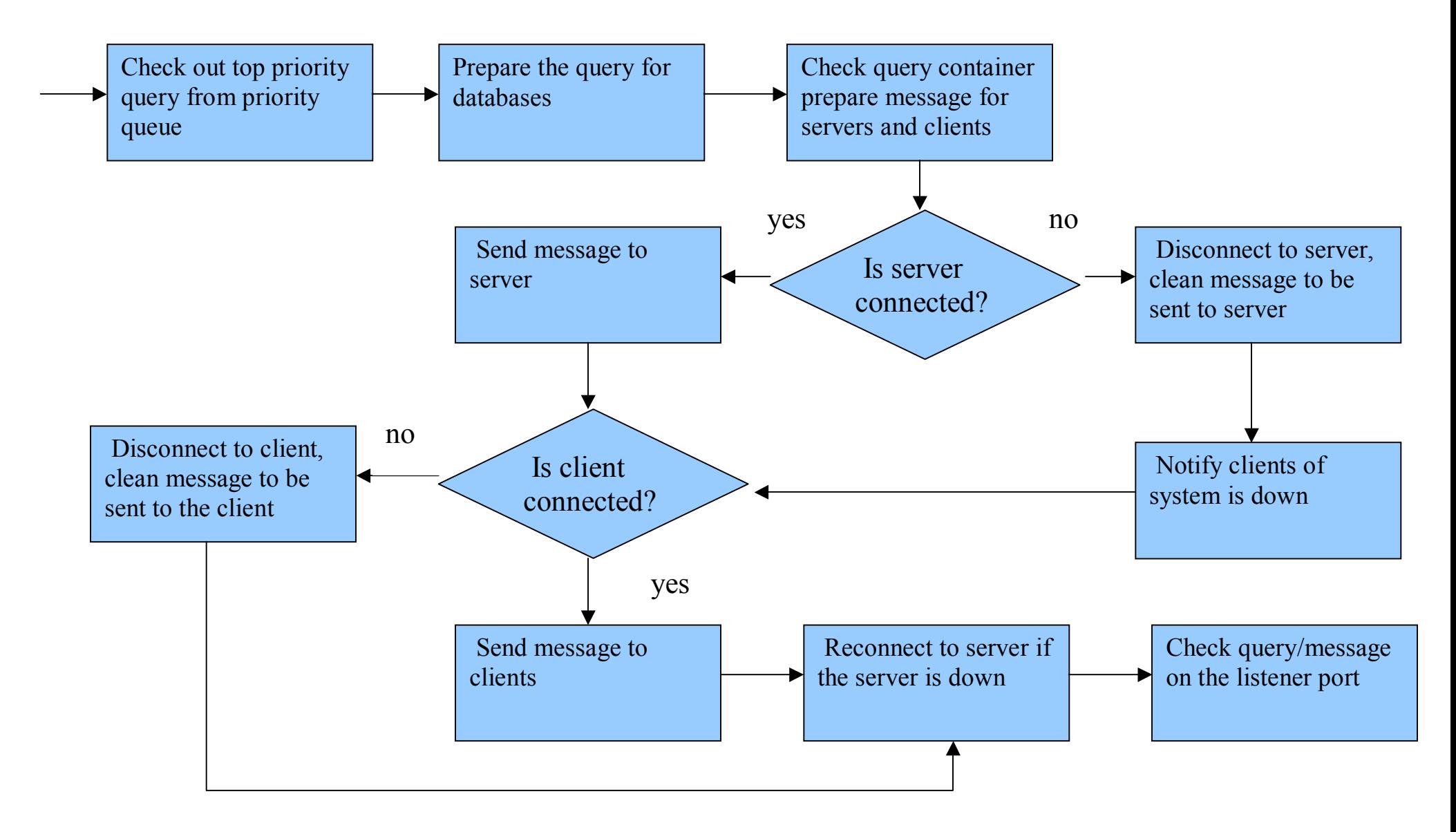

## **Configuration files**

- Configuration file for each server: D1Conf.txt: 45278 fafnir.gsfc.nasa.gov
	- Configuration file for listener socket MainConf.txt: 4725

#### **Define main variables**

1. int listener, sd, fd; // socket descriptor 2. int  $D1sd = -1$ ,  $D2sd = -1$ ,  $Stg1sd = -1$ ,  $Stg2sd = -1$ ; // server socket descriptor 3. std::string status, LogMesg, ErrorMesg; 4. std::string servernam; 5. list  $\langle int \rangle$  \*SDList = new list  $\langle int \rangle$ ; // socket descriptor list 6. list  $\leq$ string $\geq$  \*KeyToBeRM = new list  $\leq$ string $\geq$ ; // to be removed query id list 7. list <TList> \*MesgToServer = new list <TList> ; // message to server list 8. list <TList> \*MesgToClient = new list <TList> ; // message to client list 9. TQueue \*PQueue = new Tqueue; // Priority queue container

\*TList: c-structure with fields of message ID, message size, message, and socket descriptor

#### **Set up server and listen sockets (code sample)**

```
3. QMQSocket *QM = new MQMSocket; // Set an object *QM 
4. .try{ // Set listener 
5. ConfFname = "ListenConfig.txt"; 
6. (*QM).SetListener(ConfFname); // create QM server to clients 
7. listener = (*QM).GetListener(); // get the socket descriptor 
8. } 
9. catch(SocketException& err){ 
10. cout << "Exception was caught in creating listener:" << 
                 err.description()<<endl; 
11. exit(1); 
12. } 
14. try{ \vert // Set D1 server
15. ConfFname = "D1Config.txt"; 
16. servername = "D1"; 17. if ((*OM).SetServer(ConfFrame, servername)) D1sd = (*QM).GetServerSd(); 
18. } 
19. catch(SocketException& err){ 
20. (*QM).ReSetServerFlag(); 
21. cout << "Exception was caught:" << err.description()<<endl; 
22. }
```
#### **Read in message/query (code sample)**

```
1. If (!(*QM).SelectReadFd()) throw SocketException( "Standing by\n"); 
2. while ((fd =(*QM).GetReadFd())!=-1){ // get the ready socket descriptor
3. try{ 
5. if (fd == listener){ // new connection 
6. sd = (*QM).GetNewClient(); // get the new connection socket descriptor 
7. } 
8. else if (fd == Dlsd || fd == D2sd || fd == Stg1sd || fd == Stg2sd){
9. *InMesg = (*QM).GetServerMesg(fd); // get message from server 
10. ... 11. } 
12. else{ // from client
13. (*InMesg) = (*QM).GetClientMesg(fd); // get message from client 
14. ... 15. } 
16. } // end try 
17. catch(SocketException& err){ 
18. close (fd); // close connection 
19. 20. if (fd == Dlsd) Dlsd =-1; . // reset descriptor
21. … 22. }
```
#### **Prepare query for D1 (code sample)**

```
3. Queue *pq = new Queue; 
4. Query *r = new Query; 
5. if (!(*PQueue).empty()) { // if priority queue is not empty 
6. *pq = (*PQueue).top(); // get the top priority query ID
7. string key = [(*pq).GetQKey(); 
8. // Get the corresponding query from query container
9. *_{r} = (*<i>QueryMap</i>)[key];
10. // Implemet query/mesg to be send to D1 
11. (*OutMesg) = GetOutMesg(3001, (*pq).GetQKey(),(*r).GetQuery(),D1sd); 
12. // store the query/mesg in a message list to be sent to D1 
13. (*MesgToServer).insert((*MesgToServer).end(),(*OutMesg)); 
14. 15. (*PQueue).pop();// remove the top query from priority queue 
16. }
```
#### **Check query container**

```
1. For ( it= (*MapQuery).begin(); it != (*MapQuery).end(); it++ ) {
2. // check timeout for servers 
3. clock t Timer = (*it).second.GetTimeToServer(servername);
4. if( (elapsed_time(Timer,mark_time()) > TimeLimit) && (Timer!= 0.0) ){ 
5. string status = "Time out for "+servername;
6. … \cdots7. } 
8. // check for finished query 
9. if(atoi((S1CStatus.substr(0,4)).c_str()) == WEB_QUERY_RESULTS_RECEIVED &&
            atoi((S1SStatus.substr(0,4)) .c_str()) == MERGE_FINISHED &atoi((S2SStatus.substr(0,5)) . c_str()) = D2_MERGE_FINISHED &atoi((S2CStatus.substr(0, 4)).c str()) ==
                              WEB_D2_QUERY_RESULTS_RECEIVED) 
10. (*KeyToBeRM).insert((*KeyToBeRM).end(),(*it).first); 
11. .. 12.} 
13. 14. …
```
#### **Send message to server (code sample)**

```
1. // Send mesg to server 
2. while (!(*MesgToServer).empty()){ // check message to be sent to servers 
3. try\{4. *OutMesg = (*MesgToServer).back(); // get message from message list 
5. (*QM).SendServerMesg(OutMesg); // send the message to server 
6. (*MesgToServer).pop_back(); // remove the message from the list 
7. ... 8.   }
9. catch ( SocketException& err ) { 
10. close((*OutMesg).Tsd; // close the connection to the server 
11. ... 12. } 
13.
```
#### **Server reconnection (codes sample)**

```
2. if ((\star QM) \cdot Is_SysDown() == 1 ) // check if there is system crashes
3. try{
4. double ServerTimer = TConnect; // time to reconnect server 
5. (*QM).ReconnectServer(ServerTimer); // reconnect to server 
6. // get the reconnect server name, and set the socket descriptor 
7. if ((*QM).GetServerName() == "D1") D1sd == (*QM).GetServerSd(); 
8. ... 9. } 
10. catch(SocketException& err){ 
11. LogMesg = "Could not reconnect to "+(*QM).GetServerName(); 
12. .... // logging 
13. } 
14.
```